## DEVELOPING ELECTRONIC COURSEWARE TO HELP STUDENTS OF YPPI ELEMENTARY SCHOOL LEARN MOTION PREPOSITIONS

## A THESIS

BY:

LUSIA ENI PUSPANDARI 8212704.004

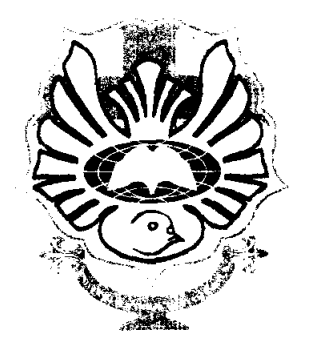

## UNIVERSITAS KATOLIK WIDYA MANDALA SURABAYA PROGRAM PASCASARJANA PROGRAM MAGISTER PENDIDIKAN BAHASA INGGRIS APRIL 2007

#### **APPROVAL SHEET**

**(1)** 

This thesis entitled Developing Electronic Courseware to Help Students of YPPI Elementary School in Understanding Motion Prepositions.

Prepare and subtitled by Lusia Eni Puspandari (8212704.004) Has been approved to be examined by the board examiners for acquiring the Master's degree in Teaching English as Foreign Language by the following thesis advisor.

Inces

Y.G. Harto Pramono, Ph.D Thesis Advisor

### **APPROVAL SHEET (2)**

Teachers' Compliments to the students of **YPPI I** Elementary School

Written and submitted by Lusia Eni Puspandari (8212704.004) for acquiring the Master's Degree in Teaching English as Foreign Language by the following Board of Examiners on oral exam, April 17, 2007

Prof. Dr. Wuri Soedjatmiko Chairperson

Y.G. Harto Pramono, Ph.D Member

Dr. Agustinus Ngadiman Member

М£  $\frac{1}{2}$ Prof. Dr. Wuri Soedjatmiko Director/of Graduate School

# ACKNOWLEDGEMENTS

#### **ACKOWLEDGEMENTS**

First of all, the writer would like to praise and thank to her Father who arts in heaven for His blessing, love and guidance that enable her to accomplish this study. The writer would also like to express her deepest gratitude and appreciation to those who have given their valuable guidance and time for the completion of this study.

The great appreciations are given to:

- 1. Y.G. Harto Pramono, Ph.D, the writer's thesis advisor, who had given his brilliant idea. He also has guided her and encouraged her patiently, and has given her comments and suggestions.
- 2. Prof. Dr. Wuri Sudjatmiko, the Director of Graduate Program.
- 3. Prof. Dr. E. Sadtono, the Head of Graduate Program in Teaching English as a Foreign Language.
- 4. Muliadi Tedja Sukmana, SE.Ak, MM, the Vise Rector of Widya Kartika University for his support and wisdom during the completion of this study.
- 5. Dra. Deby Sutedja, the Headmaster of YPPI I Elementary School for giving her a chance to observe her students.
- 6. Maria and Nyoman, the English teachers of YPPI I Elementary School for the chance to let the writer use their classes to observe their students.
- 7. **All** the students of Grade V B for their nice cooperation in conducting the try-out of this product. The writer will miss them all, especially their naughtiness and their talk.
- 8. The writer's beloved parents, A.Y Soewarno (the late) and Ch.M Suciati, "Mom, I've done what daddy hoped and without your prayer, support and spirit, this study will never been finished".
- 9. The writer's special team in designing this courseware, Sofi, for his patience and cautious in designing the program and Dayat for the gorgeous pictures and animations he created.
- 10. The Scott Hutton's family that has given his time and chance for the writer to record his children's voice. "Jeremy and Mia, thanks for your nice cooperation and you are so special."
- 11. All the writer's colleagues in Widya Kartika University, Fefe, Mitha, P. De, P. Agung, Pak Dwi, for their understanding and cooperation in doing all campus activities. "Guys, you are the best team I've got."
- 12. All the lecturers at Business English Department, for their understanding and support.
- 13. The writer's in law's family, for their patient, understanding and support.
- 14. The writer's brother and sisters, for their support and spirit.
- 15. The last one is for the writer's husband, for his having coloured her life. "Thank you, Dear, you're so special for me".
- 16. The writer's beloved daughter, Nanda to whom this thesis is dedicated for. "This is for you my little girl".

Finally, the writer also wants to give her special thanks to those whose names haven't been mentioned here for their support and services in the accomplishment of this study.

The writer realizes that all the guidance, cooperation, times and chances given are really helpful to emich her knowledge and enable her to emich this study as well as it should be.

The writer

# TABLE OF CONTENTS

 $\bar{z}$ 

 $\ddot{\phantom{1}}$ 

## **TABLE OF CONTENTS**

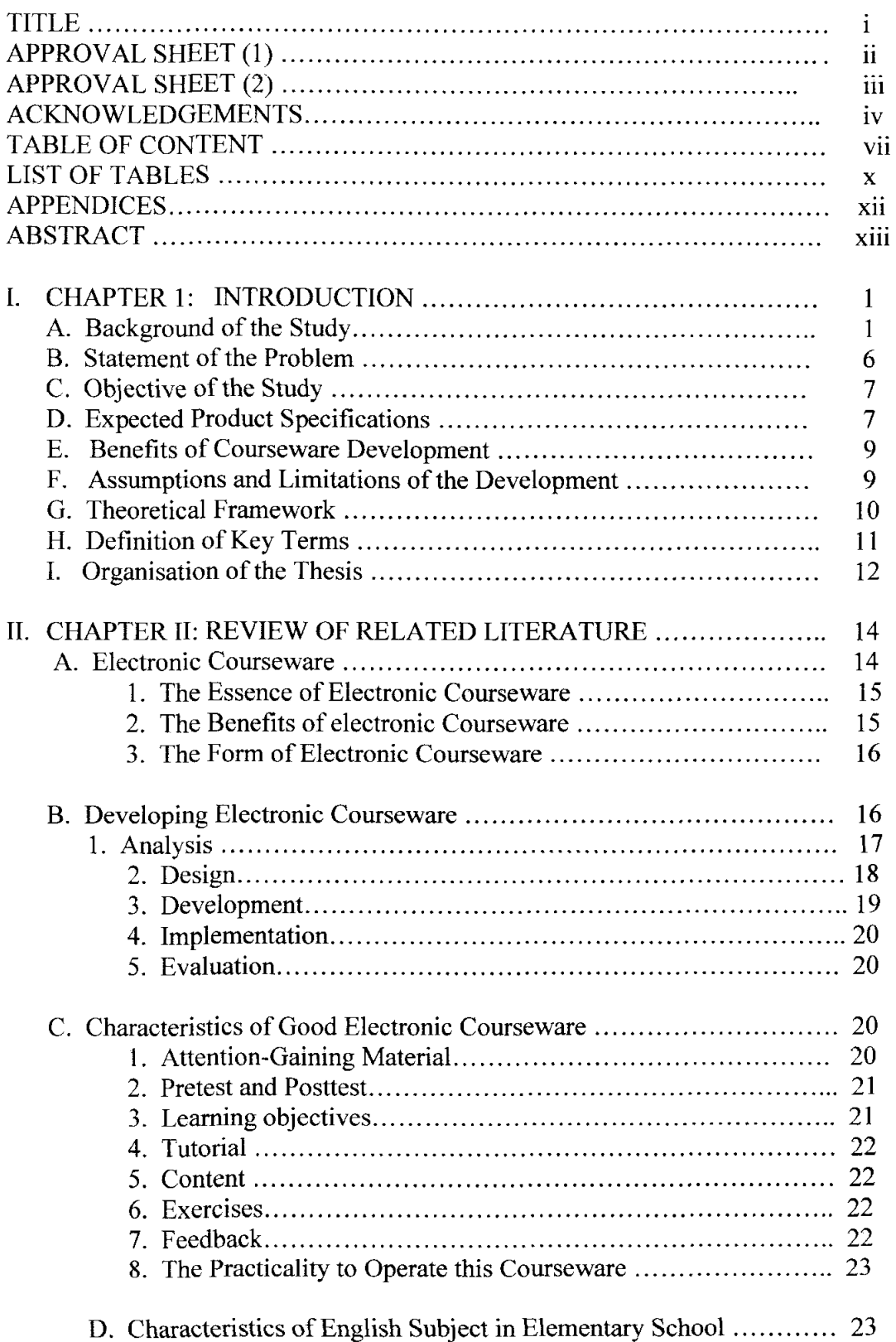

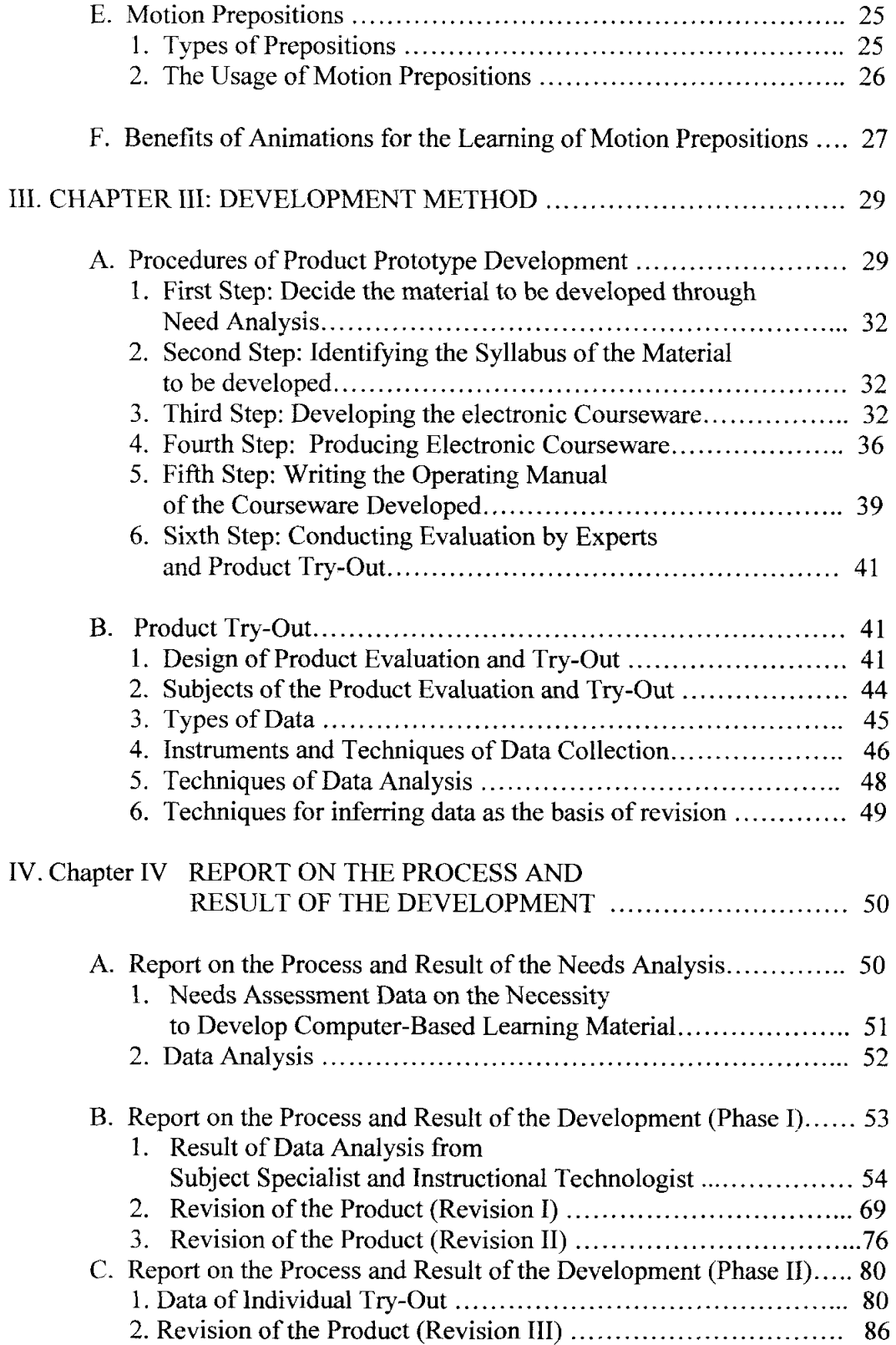

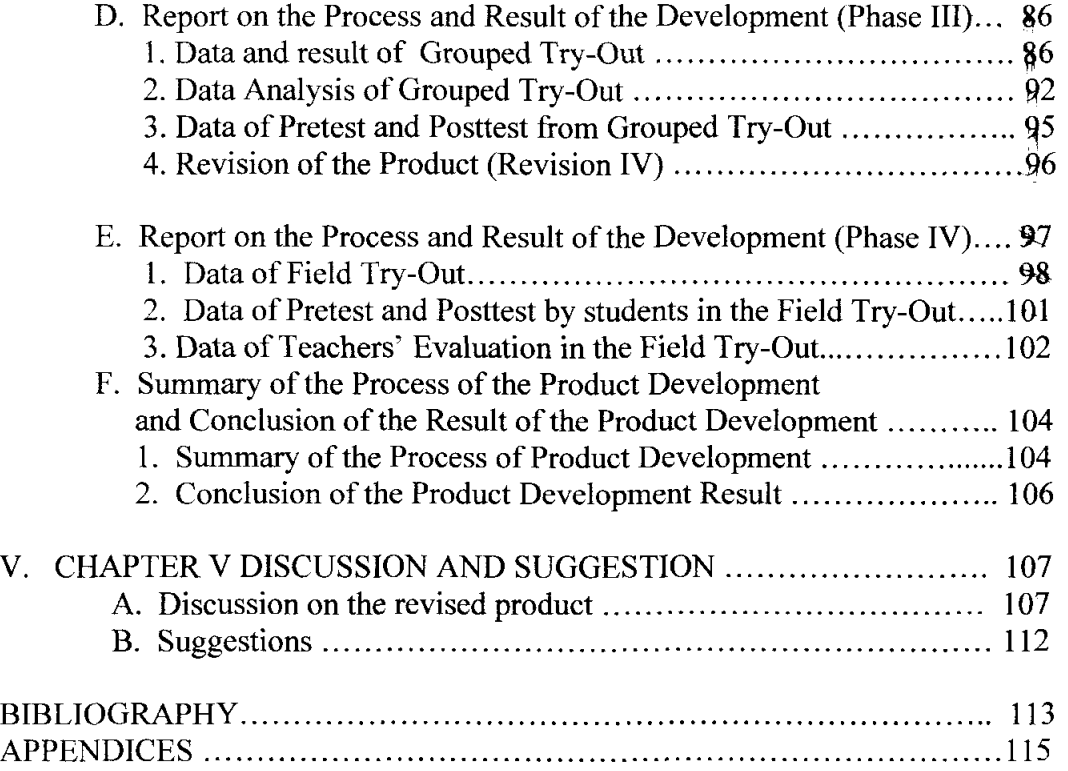

## **LIST OF TABLES**

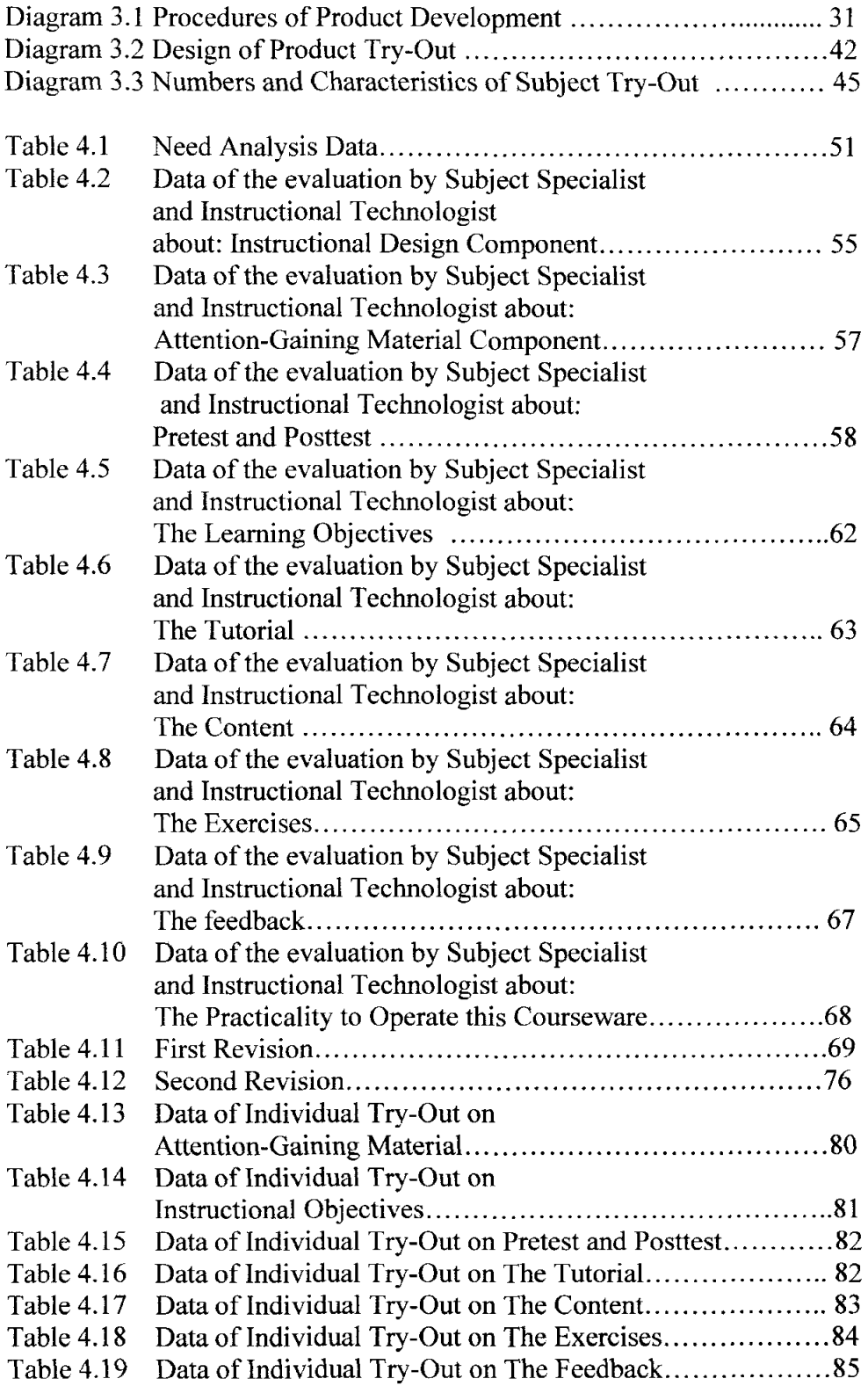

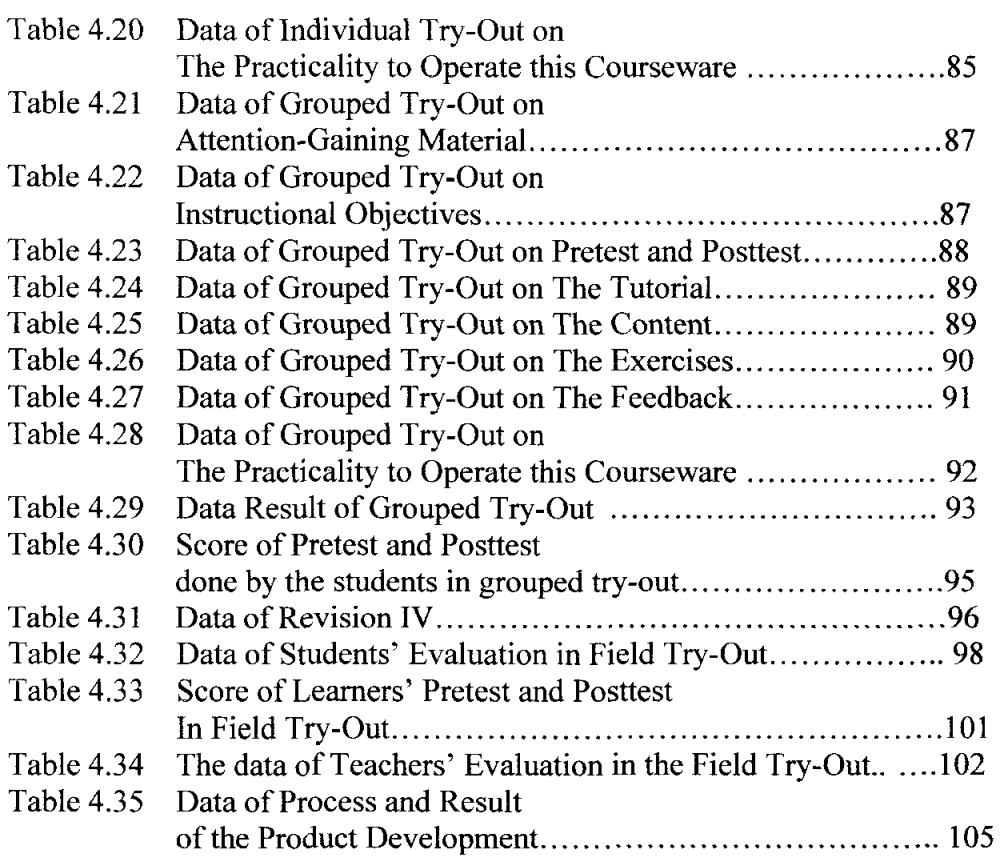

### **APPENDICES**

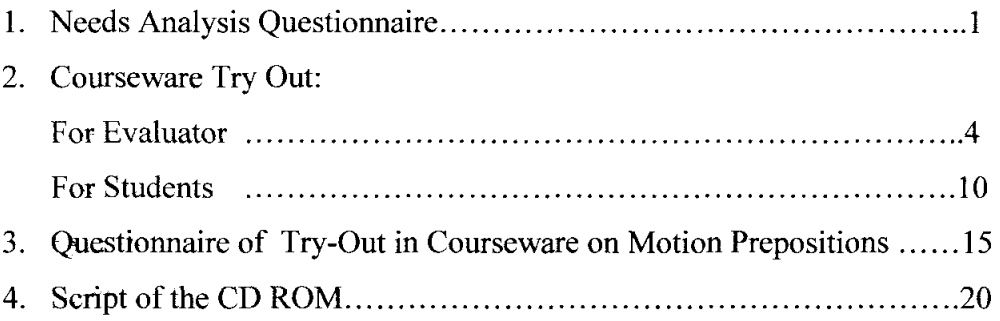

# ABSTRACT

 $\hat{\mathcal{E}}$ 

 $\sim$ 

#### **ABSTRACT**

Lusia Eni Puspandari. 2007. *Developing Electronic Courseware to Help Students of YPPI Elementary School Learn Motion Prepositions.* The Englsih Program. Graduate School. Widya Mandala Catholic University, Surabaya. Advisor : YG. Harto Pramono, Ph.D.

Keywords : electronic courseware, YPPI Elementary School, motion prepositions

English is taught in Elementary schools as stated in the Competence-Based Curriculum 2004, and thus, it should be supported with adequate learning resources if a successful teaching-learning process should occur. However, facilities in YPPI Elementary School students are limited and this caused the students' achievement of YPPI Elementary School to be low. The main resources used in learning English are English Textbooks. There are no other resources like English software used in the teaching-learning process.

The reality shows that the limited learning resources have caused the learning of prepositions to be problematic for students. Therefore, it needs to be overcome because learning to use prepositions is fundamentally important in young learners' grammatical development.

An alternative way to learn prepositions (especially motion prepositions) is by utilizing computer technology to make the prepositions learning in YPPI Elementary school more effective and attractive.

In developing attractive learning media, the concept of independent learning and instructional animation are the basis of the study. It is supported by some components namely: attention-gaining material, pretest/posttest, instructional objectives, tutorial, content, exercises, and feedback.

There were six stages that had been followed in the process of developing this learning courseware as the product of this study, namely: (1) deciding the material which was going to be developed via the needs analysis, (2) identifying the syllabus of the material that was going to be developed, (3) developing the courseware, (4) producing the courseware, (5) arranging the guideline for operating the courseware, and (6) conducting the product try-out.

In order to produce a good quality courseware, an evaluation was done by experts and it was used as the basis for the first revision. Furthermore, a series of try-out by students were done and the results of the try-out were used as the basis for revision in order to improve the quality of the courseware: (1) individual try-out, and the result was used as the basis for the second revision, (2) grouped try-out, and the result was used as the basis for the third revision, and (3) field try-out, and the result was used as the basis for the fourth revision. The data of the try-outs were in the form of comments and suggestions.

The field try-out as the final try-out of this developed courseware shows that:

- (I) The evaluation of the English teachers on this developed courseware is good.
- (2) The field try-out that involves 22 students shows that in general this developed courseware is good, attractive, and is able to motivate the students to learn English.
- (3) The result of the pretest and posttest shows that there is an increase in the score of posttest (84,1%) compared with that of pretest (65,3%). The differences between the score of pretest and that of posttest is 18,8%.

The conclusion of the field try-out is that this developed courseware can be used as an alternative media for learning new material. It can be used to increase the students' motivation in learning, to introduce the model of electronic learning using computer for young learners, and the material is appropriate for grade five in YPPI Elementary School to learn English motion prepositions.